# الإنفوجرافيك infographic

رقم ۲

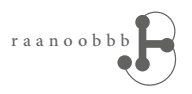

#### **DANTE'S INFERNO** (ACADEMIC EDITION) Circles WANT ARE WE DON'T Limbo!  $\mathbf{I}$ Lust!  $\mathbf{I}$ Gluttony! III Greed!  ${\rm IV}$ Anger!  $\overline{V}$ Heresy! VI Violençe VII Fraud! VIII **Teachery** IX WWW.PHDCOMICS.COM

بناء الإنفوجرافيك يعتمد على اهم<mark>(0</mark>عناصر :

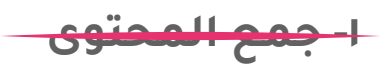

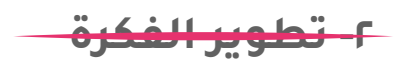

٣- جودة اختصار المعلومات

- ٤- جودة الايقونات
	- ه- رمزية الألوان

## جودة اختصارالمعلومات وتحويلها إلى رسوم

هنا نبدأ نقول بدأنا نصمم إنفوقرافيك

بعد مشاهدتك للفيديو لك هذه الخطوات لتثبتها في جهازك...

**č** 

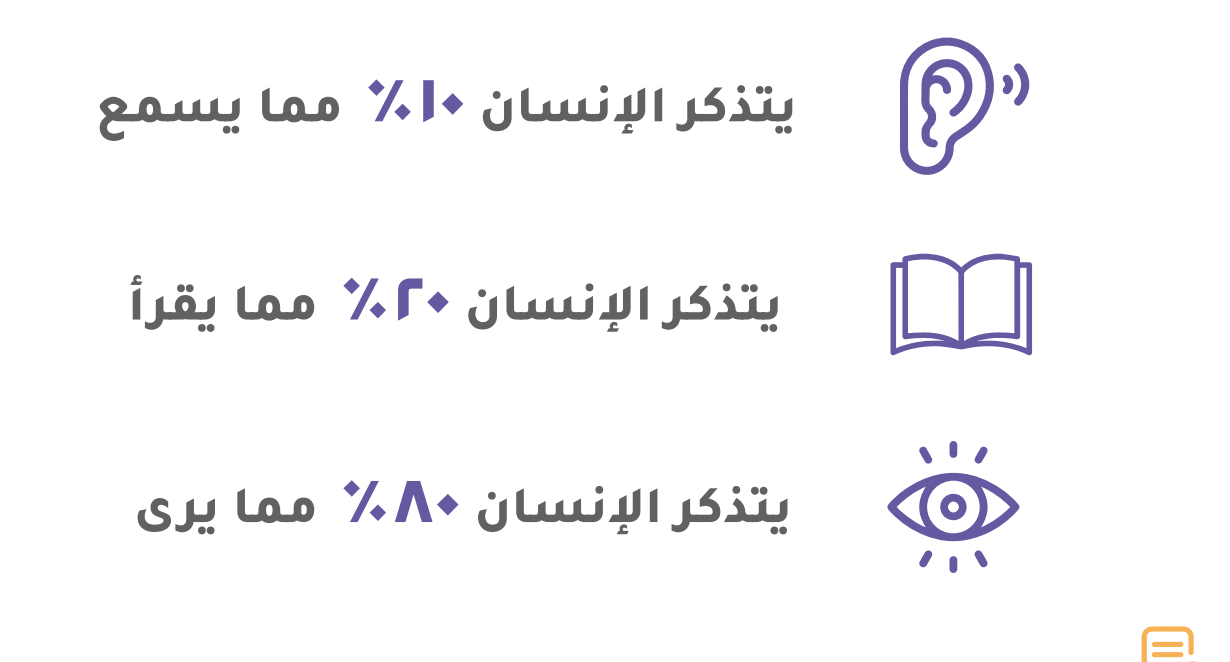

 $\Box$ لذا من المهم جداً أن نتعلم كيف نوصل المعلومة بطرق مرئية. ٥ خطوات مهمة تساعدنا في اختصار المعلومات بتحويلها إلى رسومات

### **-١ الإعلام**

**ąŷǀžƉû ſƇźƱŷŹĔŷǀƬƱû** وتريد إظهار **الأرقام** بشكل واضح عليك: حين تريد إيصال معلومة مهمة لا تحتاج إلى شرح وتفصيل

أظهر الرقم بوزنية كبيرة وبلون بارز

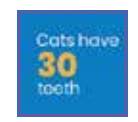

ارفق مع الرقم أيقونة ( تزيد من قوة المعلومة )

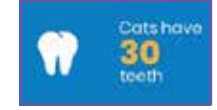

الرسوم البيانية ( تزيد من قوة المعلومة )

ملاحظة دائماً اذكر مصدر المعلومات تعطى مصداقية اكثر للتصميم

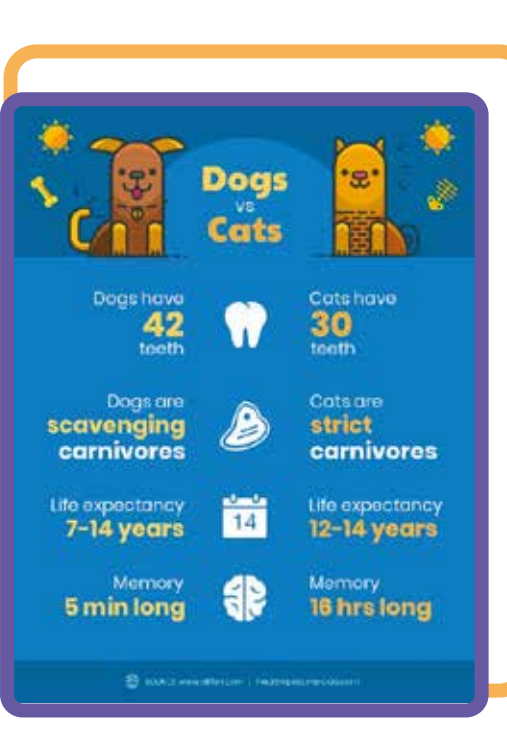

https://i.pinimg.com/564x/7e/f6/f6/7ef6f6fe18555ec905afab74f3879b7d.jpg

### **٢ - المقارنة**

حين تريد إيصال أوجه التشابه والاختلاف<br>حيات تنويد المصدر التشابه والاختلاف

استخدم الرسومات البيانية لمقارنة الوحدات

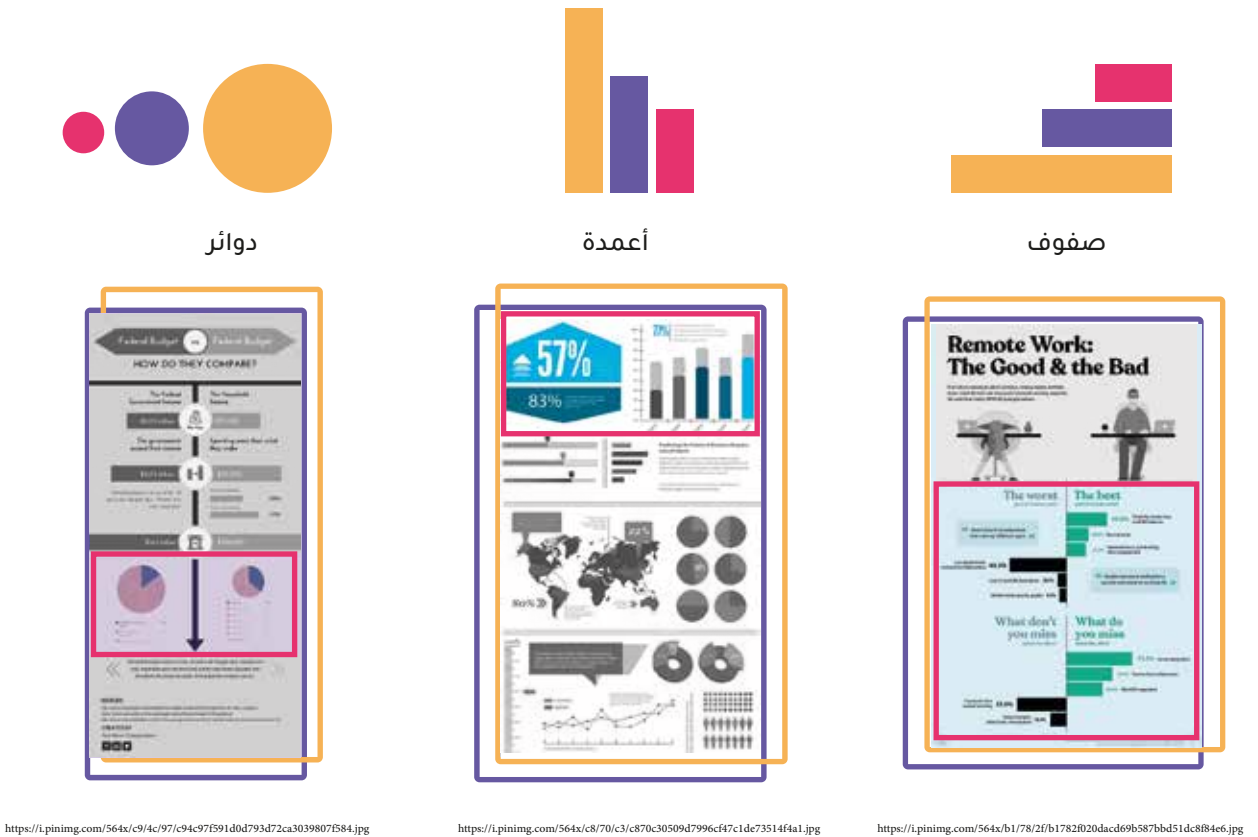

### **٣ - التغيير**

حين تريد إظهار التغيير الذي يحدث مع مرور الوقت<br>حيات قضاء المعاد القالة يحدث مع مرور الوقت

استخدم الرسومات البيانية للتغيير الحاصل خلال الزمن

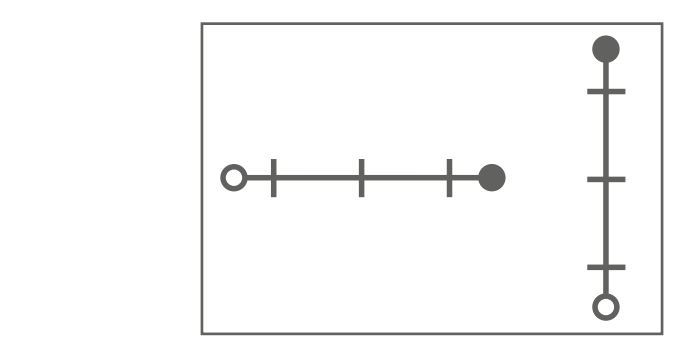

(يستخدم بالطول او العرض على حسب هيكلية المحتوى)

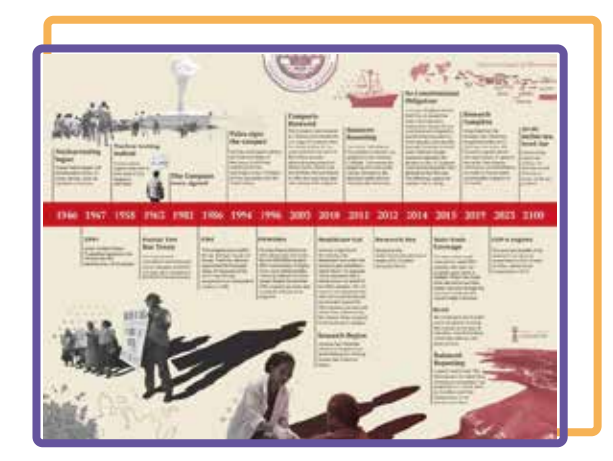

https://i.pinimg.com/564x/5d/82/e7/5d82e7d9299d6077d6a75d8e23fdd50c.jpg https://i.pinimg.com/564x/e4/65/8c/e4658cf1933de54a2c79388f36d849ad.jpg

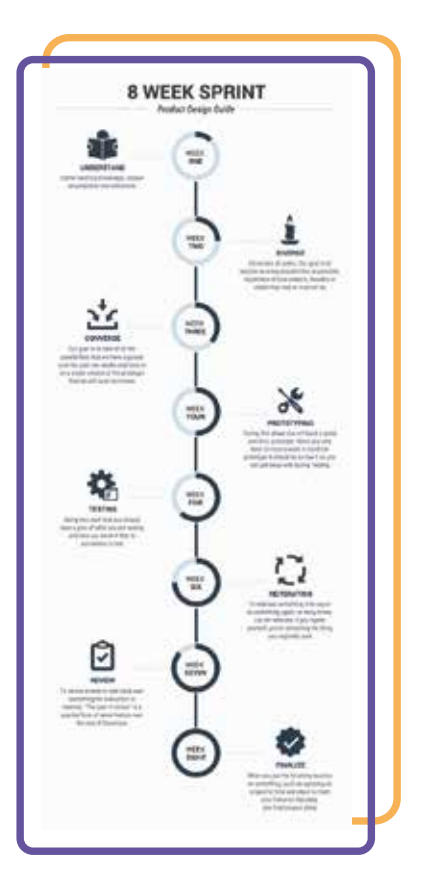

### **٤ - التنظيم**

حين تريد إظهار الترتيب

استخدم المخطط الشجري

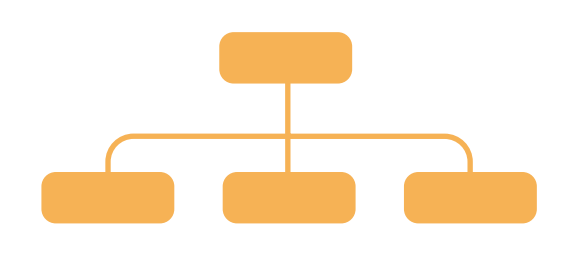

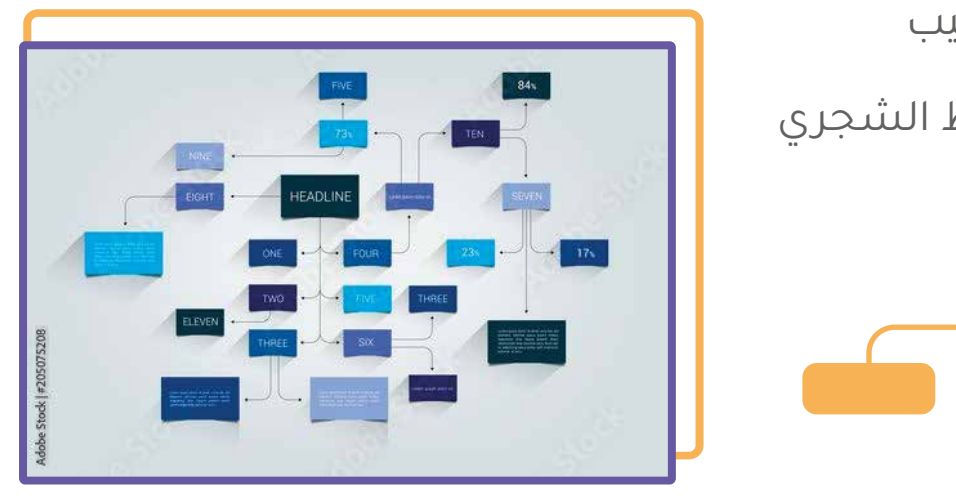

https://i.pinimg.com/564x/f4/ca/15/f4ca150804352111f4e09c2ab3a1a358.jpg

استخدم الخرائط الذهنية للتنظيم

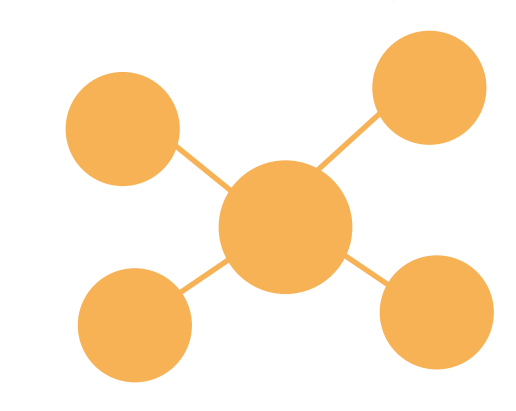

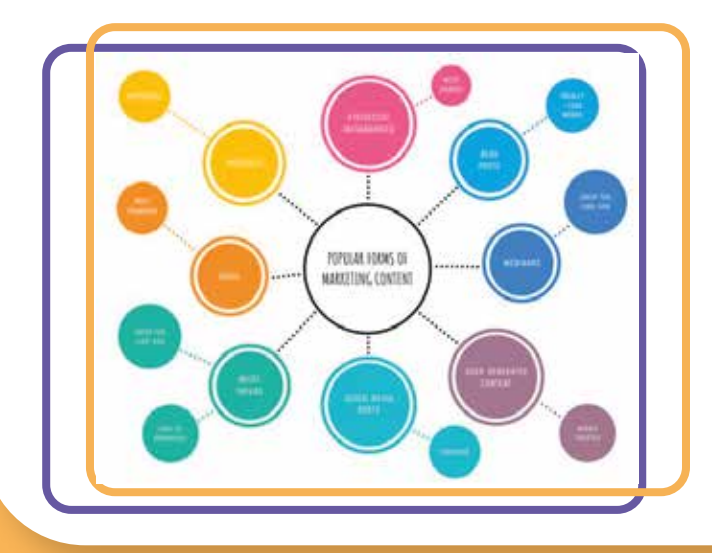

### **٥ - هيكلة التصاميم**

اتباع الهيكلة من الخطوات المهمة *جد*ا لنجاح الإنفوجرافيك<br>-

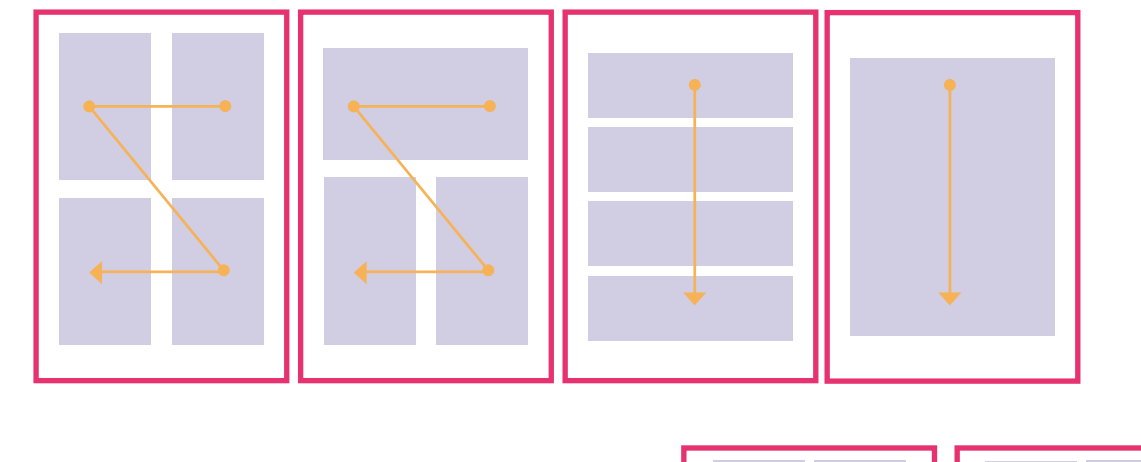

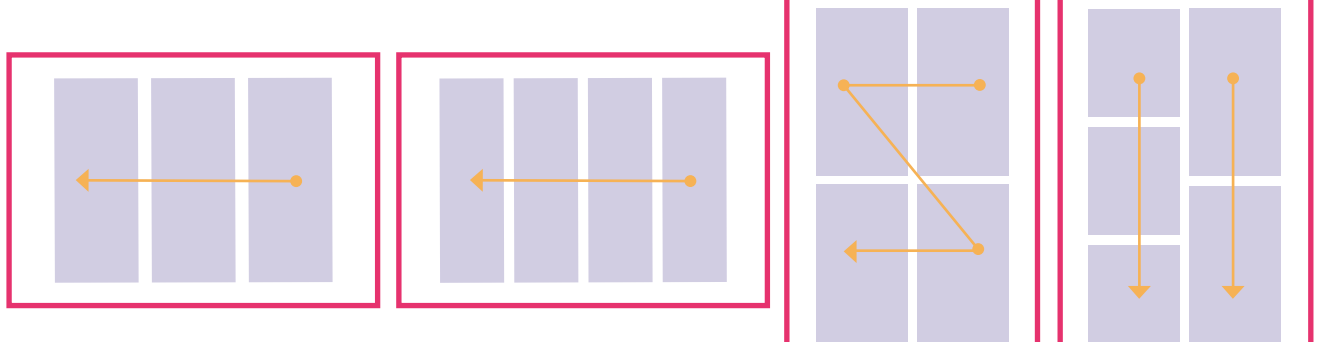

### جودة وجمالية رسم الايقونات واختيار الألوان

### **-١ جودة الصورة والايقونة**

ة من التشويش ( مبكسلة) وفيا نتأكد ان الصورة سليمة من التشويش ( مبكسلة) وفيه طرق بسيطة اتبعها

عند ادراج صورة او ايقونة سليمة ونظيفة ...

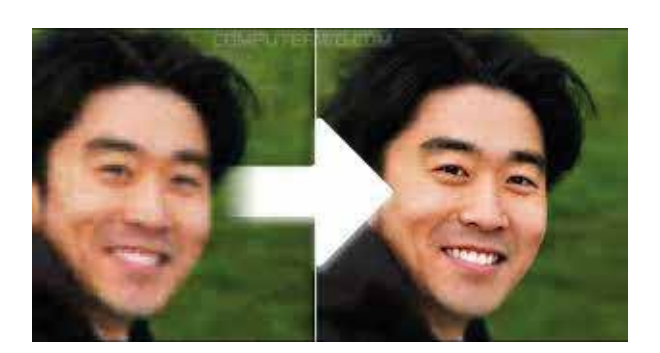

الايقونة نظيفة في ابعادها وسليمة من التمطط ( او بمعنى اخر ابعاد مبعثرة)

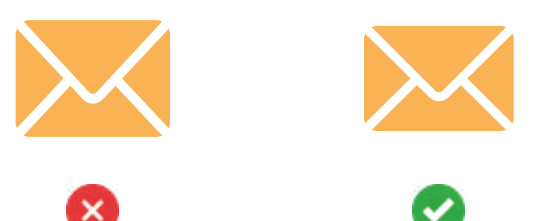

### .<br>حذف التفاصيل التي لا تساعد في ايصال الفكرة الوضوح والبساطة

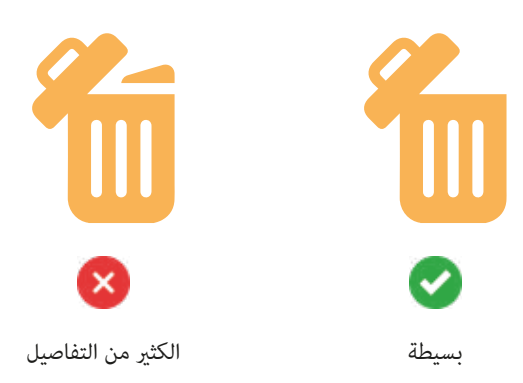

#### مساحة كافية

من المهم ترك مساحة فارغة في الإيقونة حتى تريح نظر المشاهد

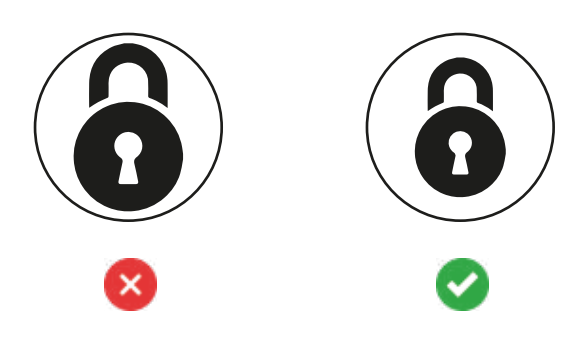

### **ĘƼžƇƵƱûơƵƃ** من المهم الأخذ بعين الاعتبار تاثير الالوان التباين اللوني

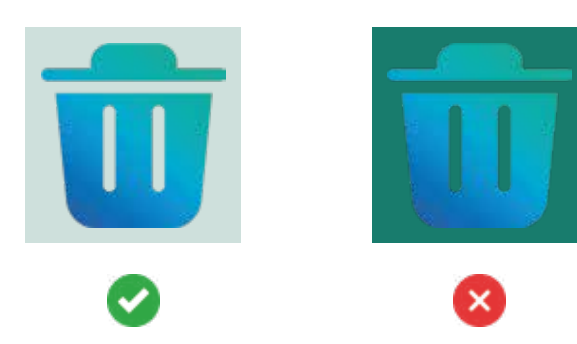

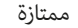

تحتاج تباين اكثر مع الخلفية

### رمزية الالوان

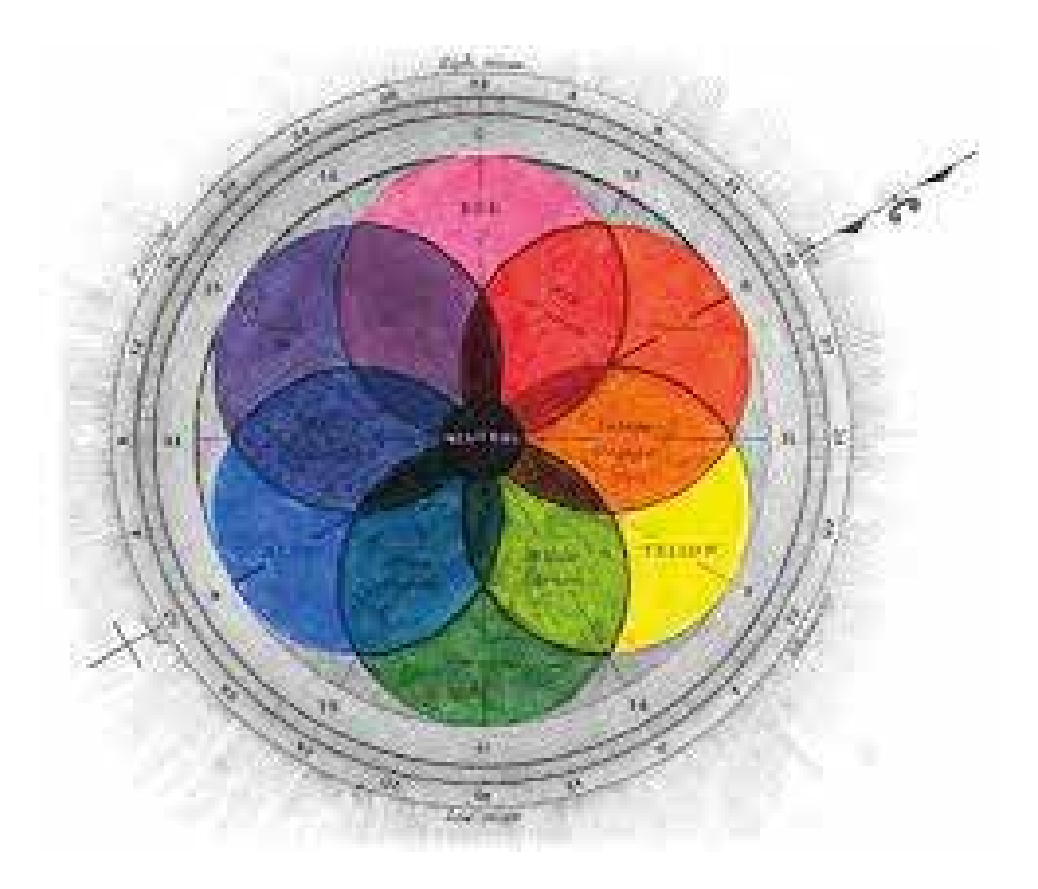

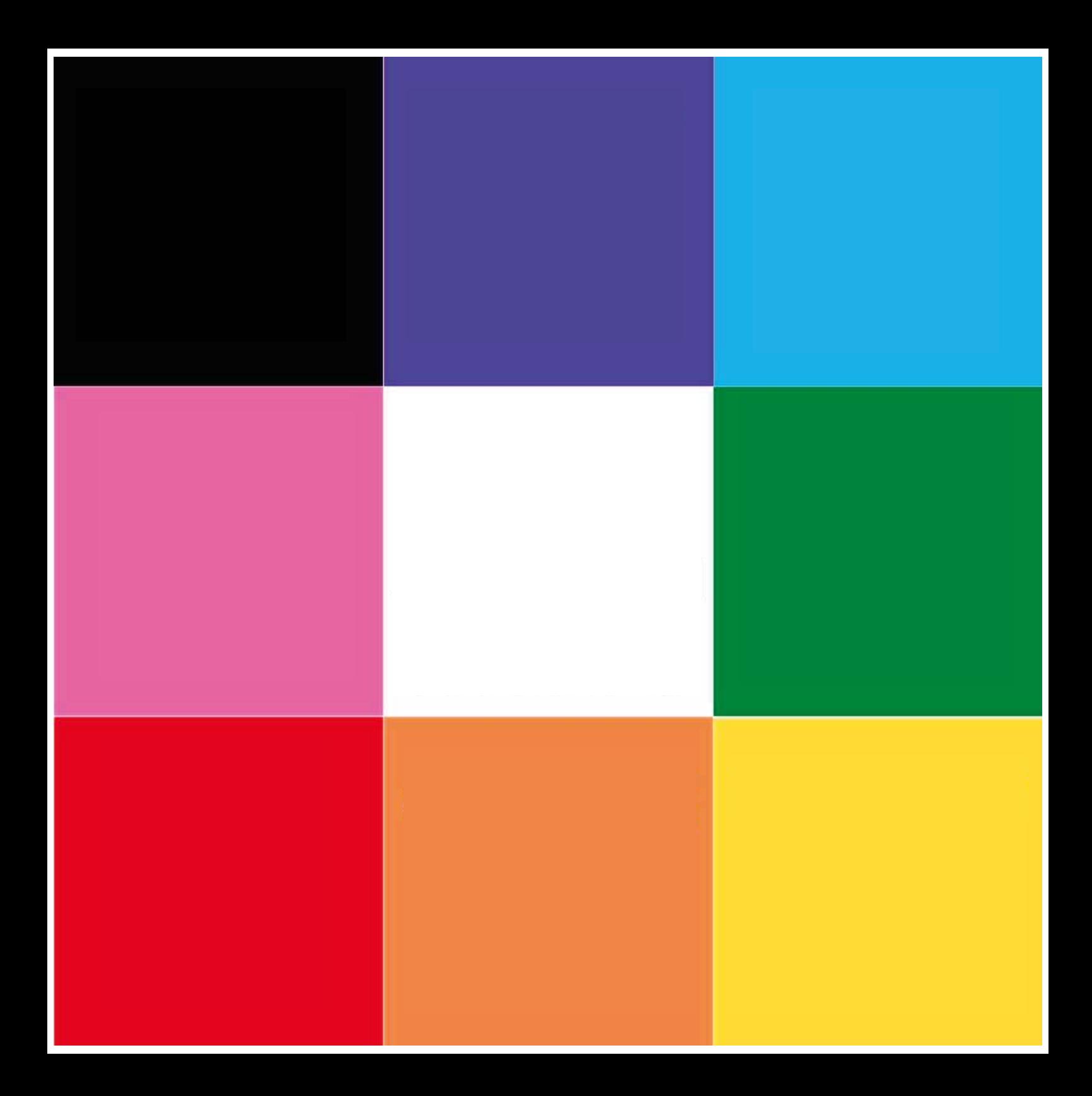

### **الالوان المجاورة Anslogous**

هي الالوان الي تكون جمب بعض في عجلة الالوان وتحتاج تضيف لونين مع لونك الاساسي

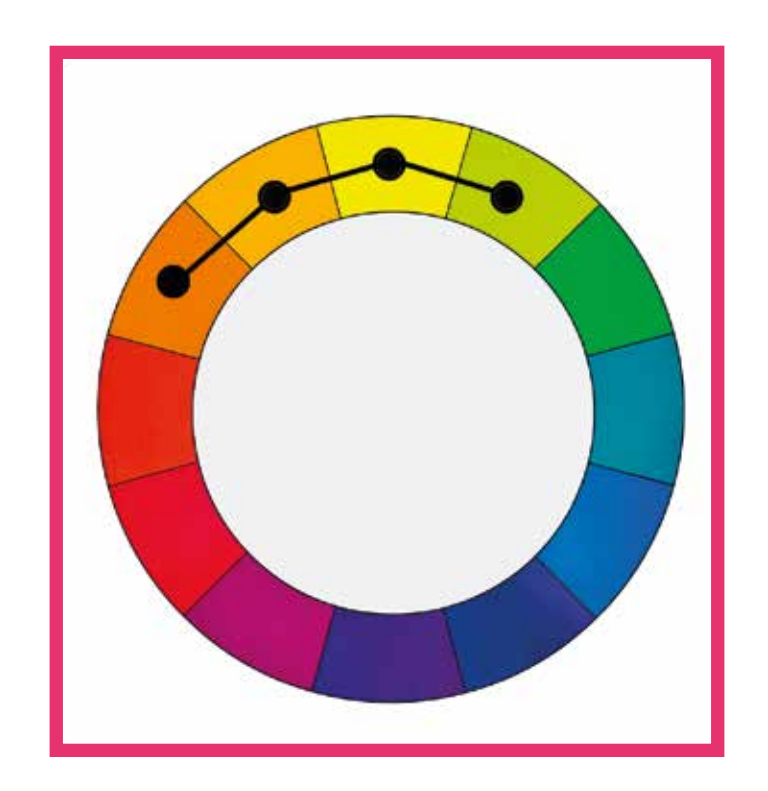

### **اللون المتمم الثانوي Complementry Split**

هي الالوان الي لمن ارسم شكل **٧ بالإنقليزي** في العجلة وتكون محتاج تضيف لونين مع لونك الاساسي

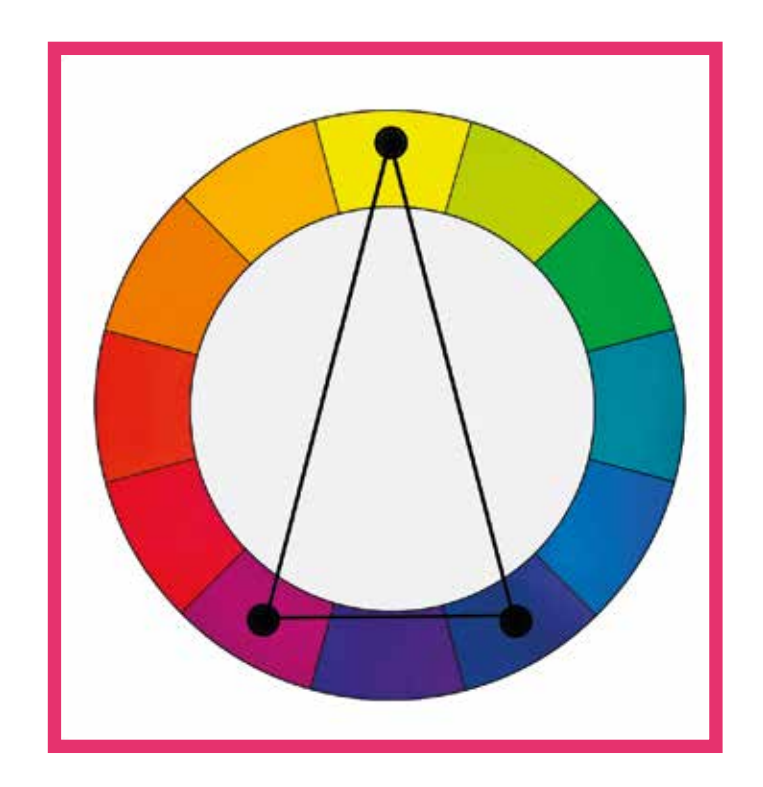

### **التكامل الثلاثي Triadic**

هي الالوان الي لمن ارسم **مثلث** في عجلة الالوان وتحتاج تضيف ثلاث الوان مع لونك الاساسي

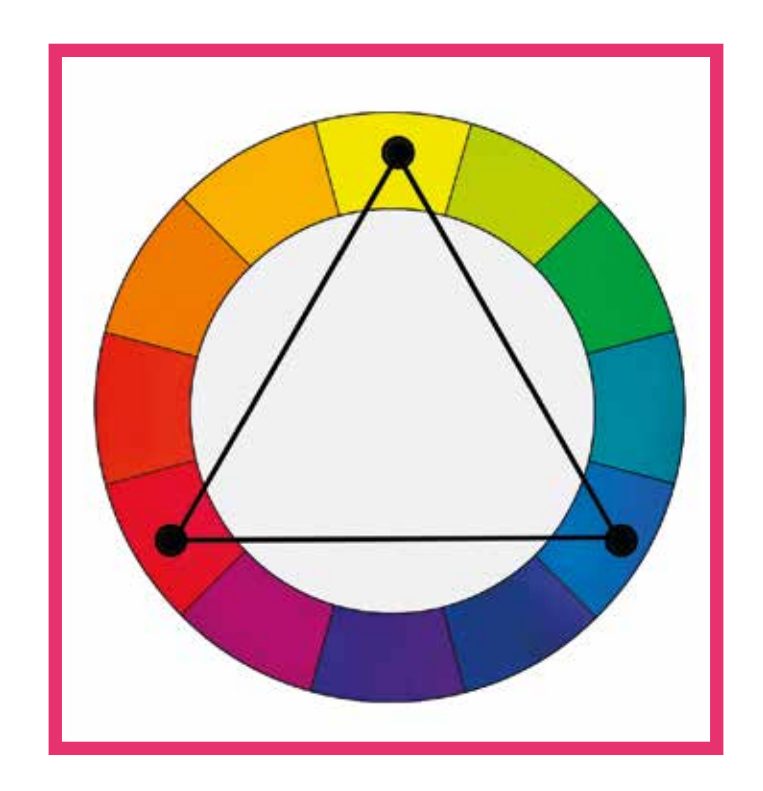

### **التكامل الرباعي Rectangular**

هي الالوان الي لمن ارسم **مربع** في عجلة الالوان وتحتاج تضيف ثلاث الوان مع لونك الاساسي

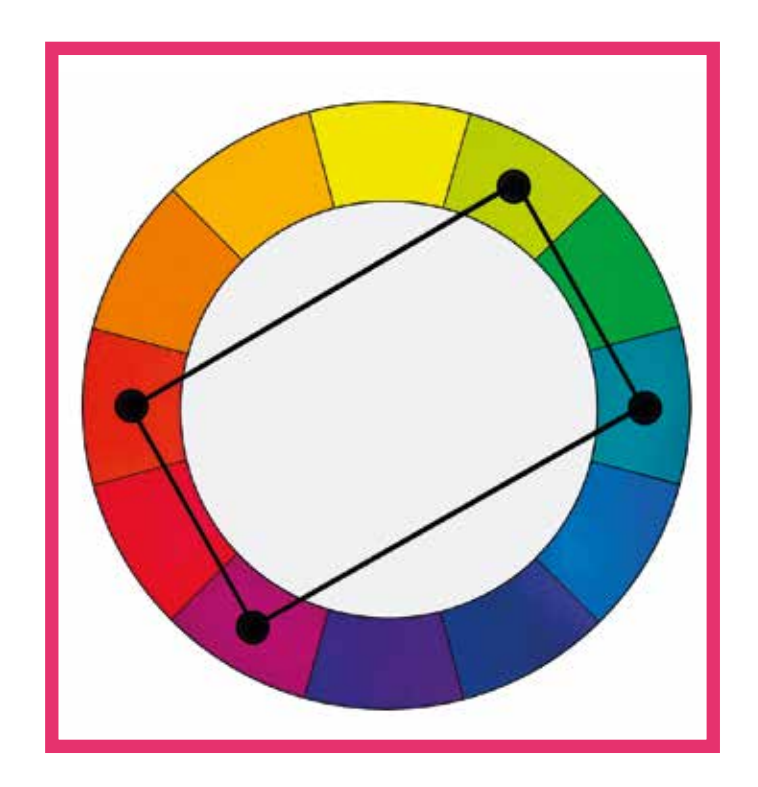

### **أنواع الإنفوجرافيك 11** نوع للإنفوجرافيك

raanoobbb -١ الإنفوجرافيك الإحصائي -2 الإنفوجرافيك المعلوماتي -3 الإنفوجرافيك الزمني -4 إنفوجرافيك المراحل -5 الإنفوجرافيك الجغرافي -6 إنفوجرافيك المقارنة -7 الإنفوجرافيك الهرمي -8 إنفوجرافيك القوائم -9 إنفوجرافيك السير الذاتية 10 - إنفوجرافيك تشريحي -11 إنفوجرافيك هندسي

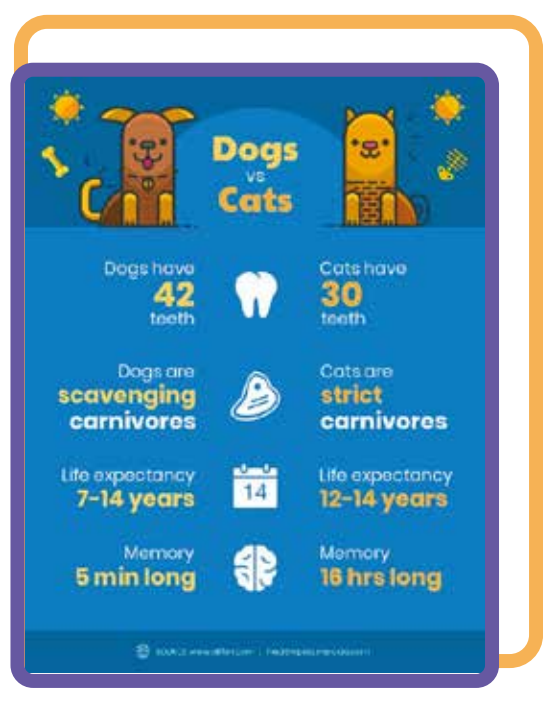

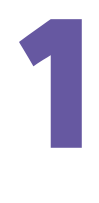

### **متى استخدم الإنفوجرافيك الإحصائي ؟**

في هذا النوع يتم **التركيز على البيانات التي تعرضها.**  سيساعدك تخطيط التصميم والعناصر البصرية التي تستخدمها على سرد القصة التي تكمن وراء بياناتك بشكل فعال.

**إصالك للمعلومة عبارة عن إحصائيات ؟ استخدم هذا النوع ياصديقي** 

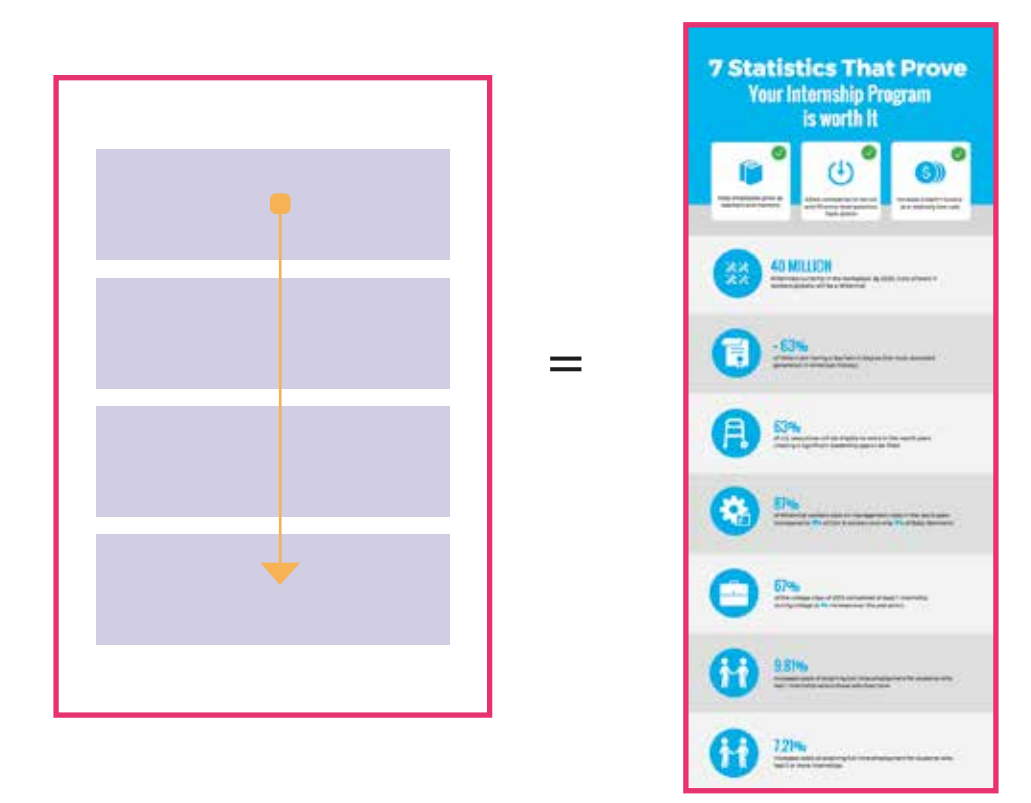

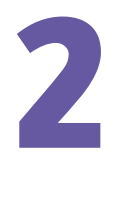

**متى استخدم الإنفوجرافيك المعلوماتي ؟**

في هذا النوع يكون **ً مثاليا إذا كنت تريد توصيل مفهوم جديد أو تخصصي، أو إعطاء القارئ لمحة عامة عن موضوع ما**.

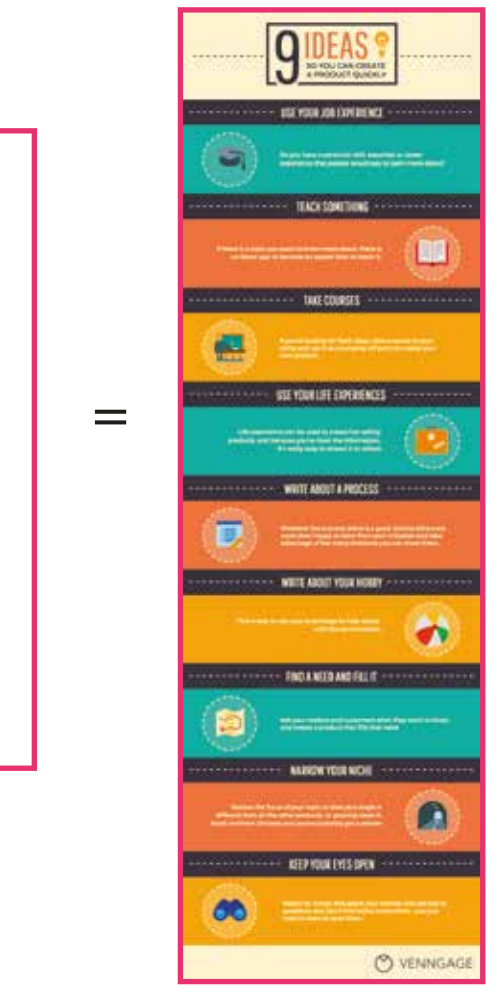

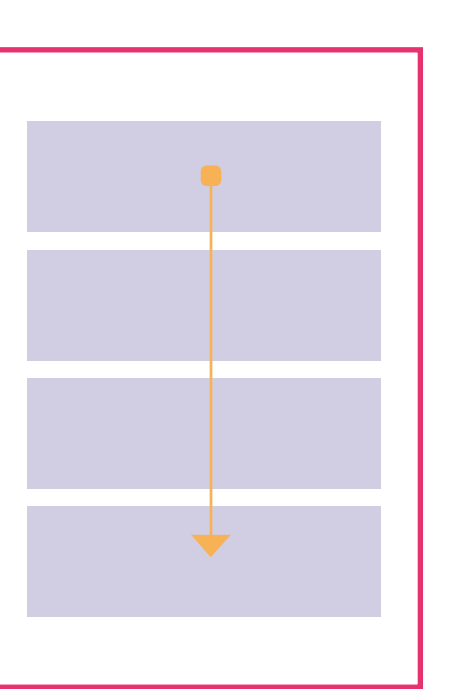

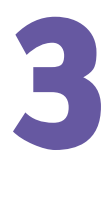

### **متى استخدم الإنفوجرافيك الزمني ؟**

في هذا النوع فعال لعرض **تاريخ شيء ما أو إبراز التواريخ المهمة**  أو إعطاء القارئ لمحة عامة سريعة عن مجموعة من الأحداث.

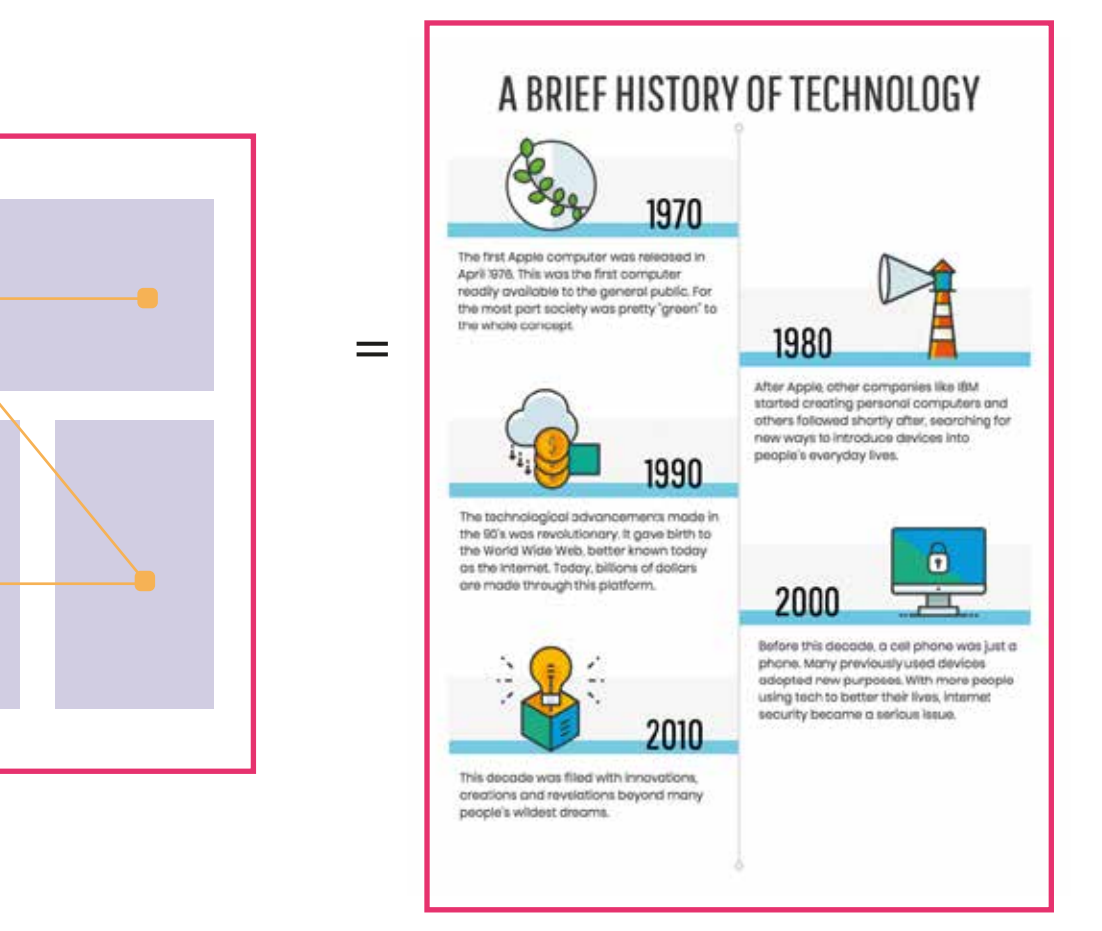

إنقوجرافيك زمني الهيكل المستخدم

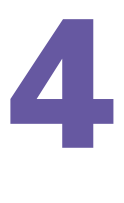

#### **متى استخدم الإنفوجرافيك المراحل ؟**

 إنفوجرافيك المراحل مثالي لتزويد القارئ بملخص أو لمحة عامة عن **المراحل التي تتكون منها عملية ما.**

يساعد هذا النوع من التصميم على تبسيط وتوضيح كل خطوة أو مرحلة من المراحل التي يتم عرضها. تتدفق من أعلى إلى أسفل أو من اليمين إلى اليسار. تُرقيم الخطوات على جعْل المراحل التي تعرضها سهلة التتبع.

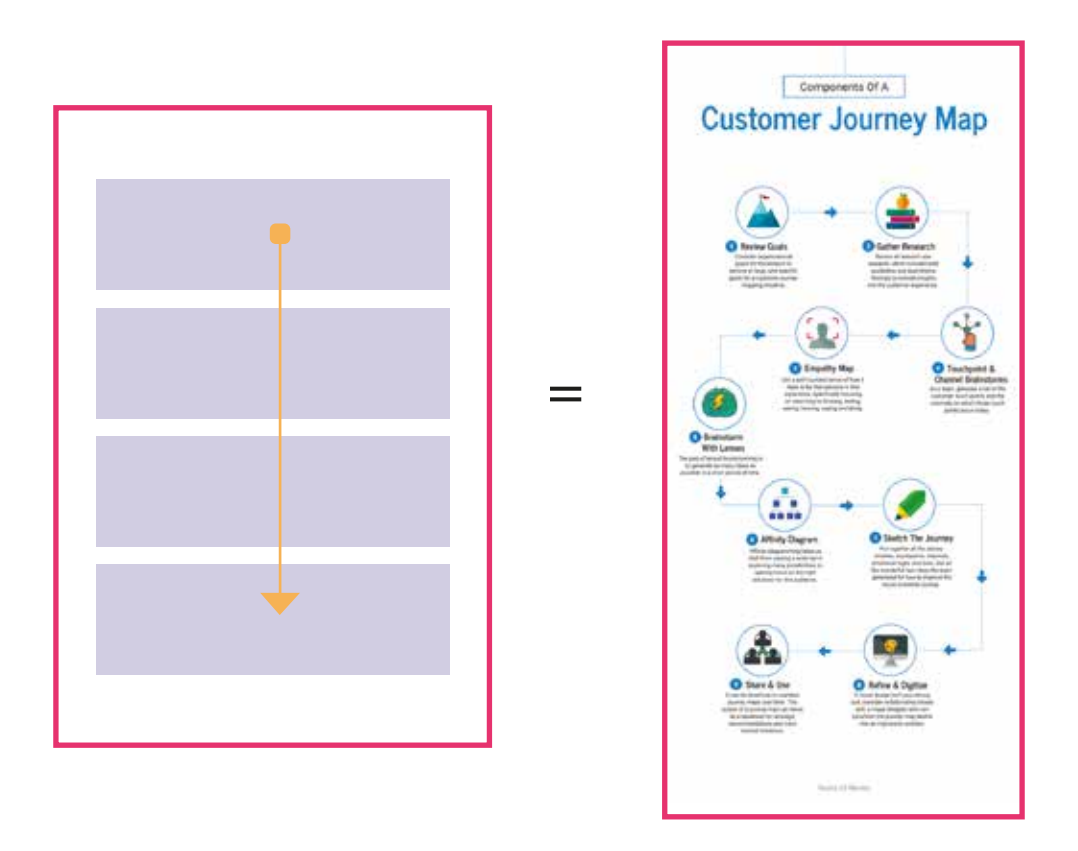

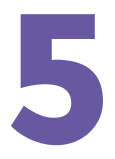

### **متى استخدم الإنفوجرافيك الجغرافي ؟**

### **بيانات تتعلق بالتركيب السكاني، أو كم كبير من البيانات**

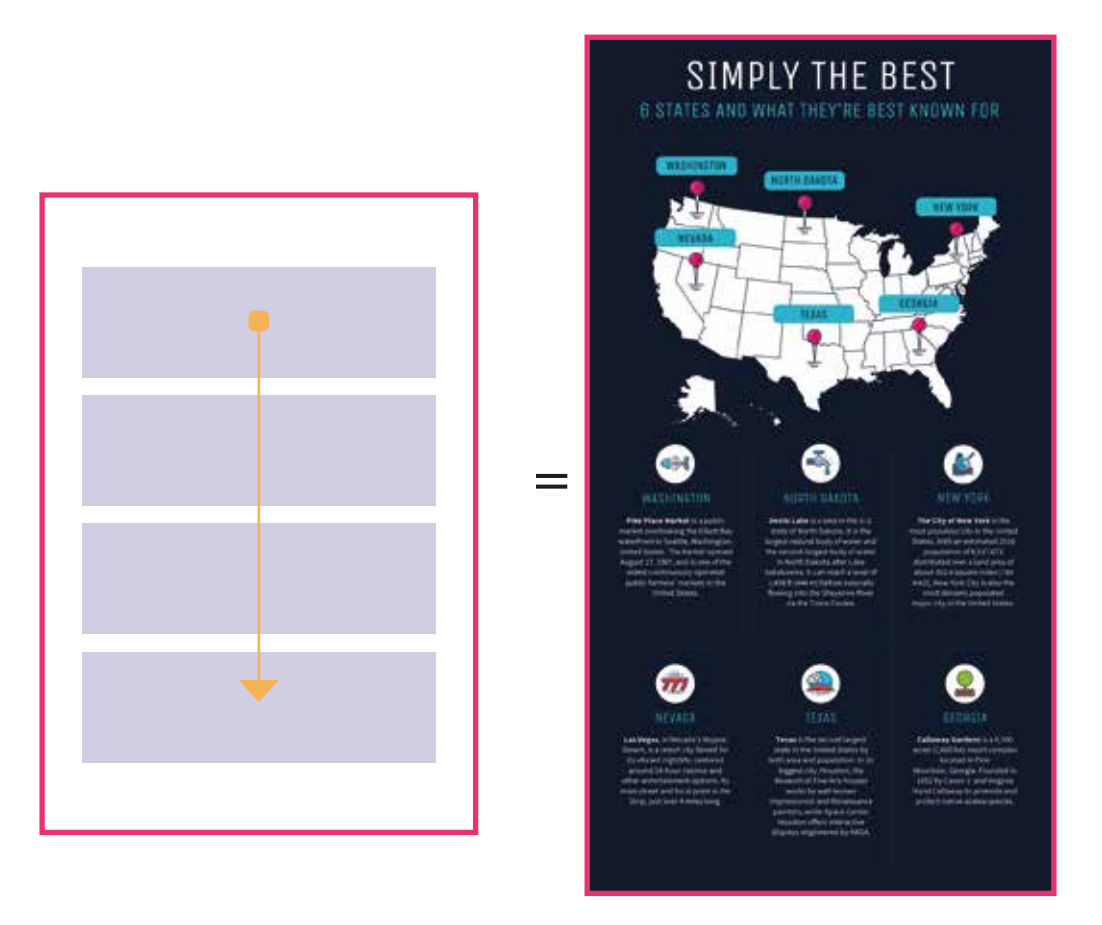

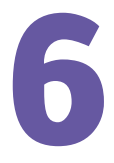

#### **متى استخدم الإنفوجرافيك المقارنة ؟**

يواجه كثير من الناس **صعوبة في المفاضلة بين خيارات متعددة.**

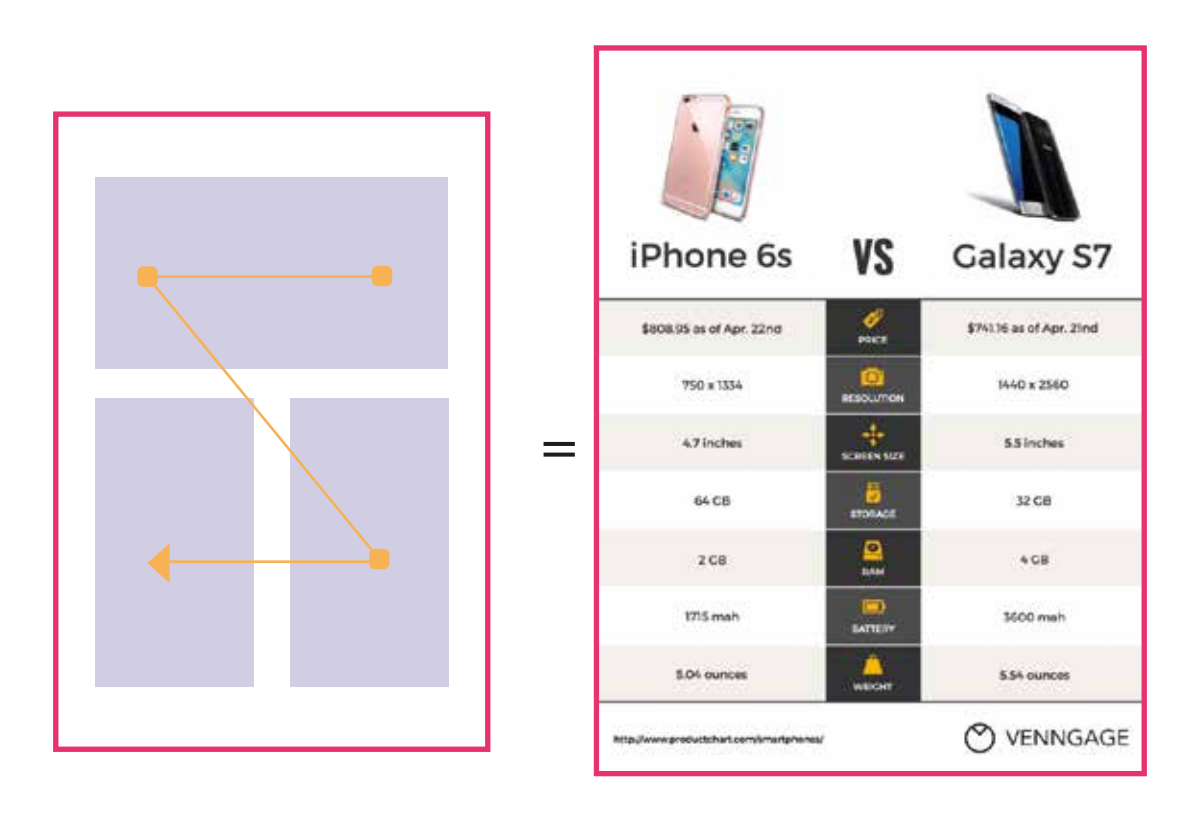

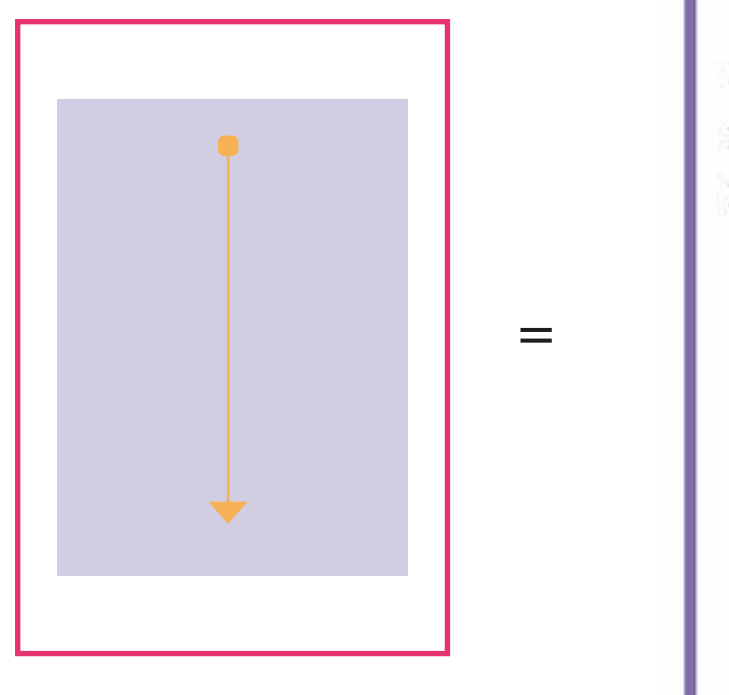

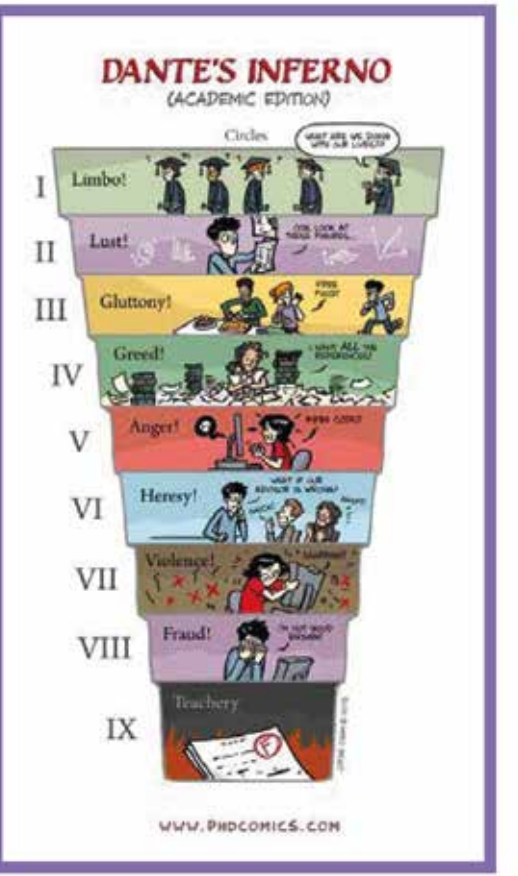

7

يستخدم الإنفوجرافيك الهرمي لتنظيم المعلومات من **الأكثر أهمية إلى الأقل أهمية.**

### **متى استخدم الإنفوجرافيك الهرمي ؟**

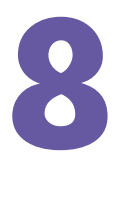

### **متى استخدم الإنفوجرافيك القوائم ؟**

تتميز بتصميمها البسيط سهل الفهم **فالهدف هو تقديم القوائم بشكل جذاب مقارنة بالقوائم التقليدية.** فاستخدام العناصر المرئية كالأيقونات كبديل للتعداد النقطي.

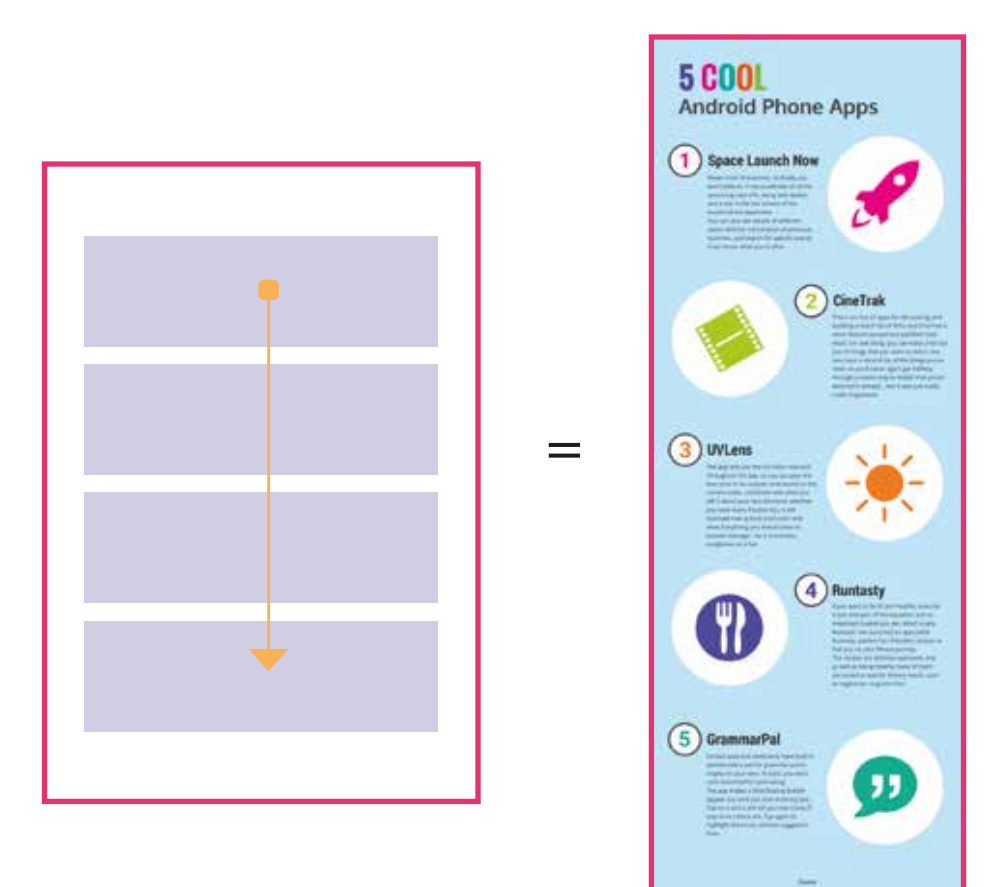

# 9

#### **متى استخدم الإنفوجرافيك السير الذاتية ؟**

#### **َ تعتبر أداة رائعة تساعدك على الانتقال إلى قوائم المرشحين لمقابلة**

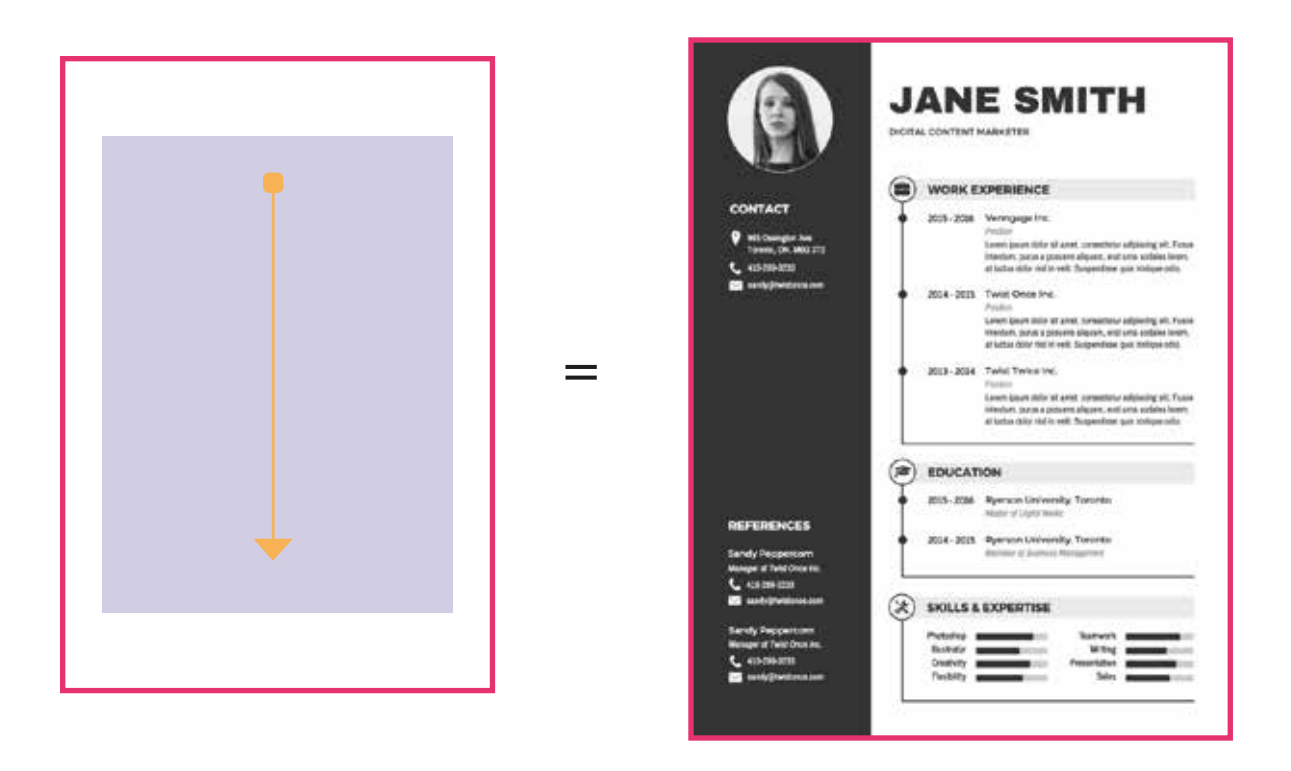

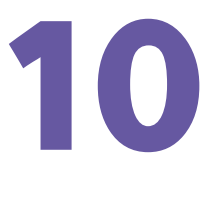

**متى استخدم الإنفوجرافيك التشريحي ؟**

**نوع يشرح التركيب التشريحي لاي مكون** 

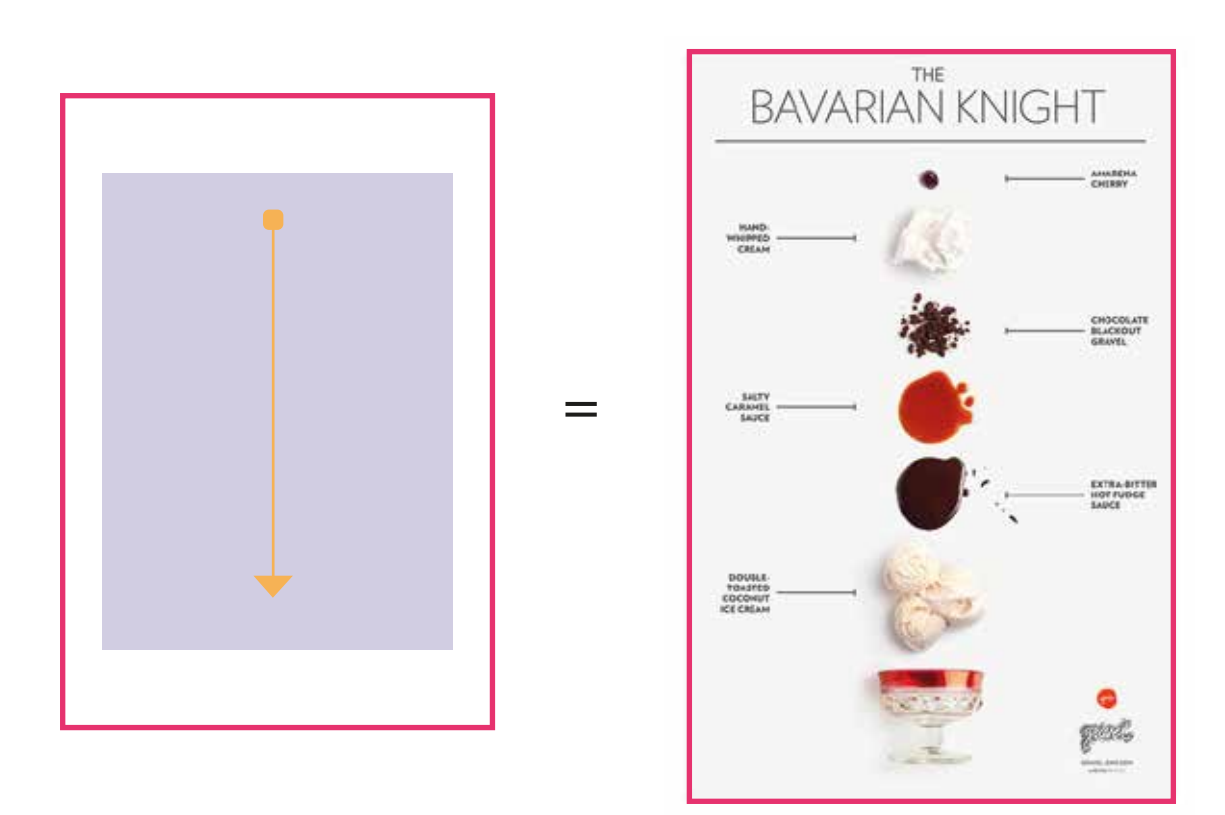

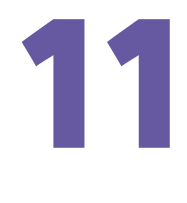

### **متى استخدم الإنفوجرافيك الهندسي ؟**

في هذا النوع يتم التركيز على **الرسومات من نوع d2 او d3** من احلى انواع الإنفوجرافيك يساعد على شد الإنتباه وطريقة حديثة ومبتكرة من الإنفوجرافيك

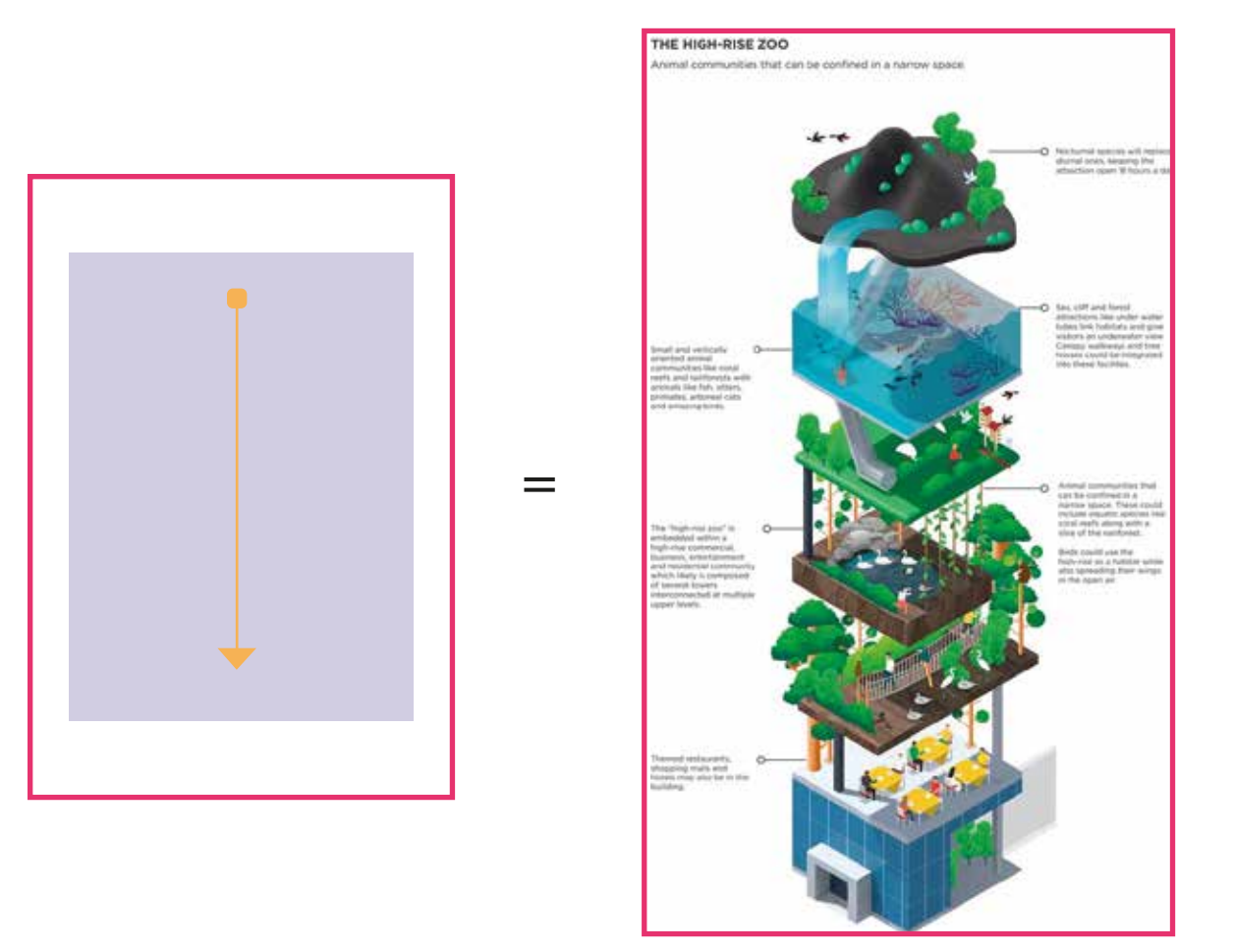

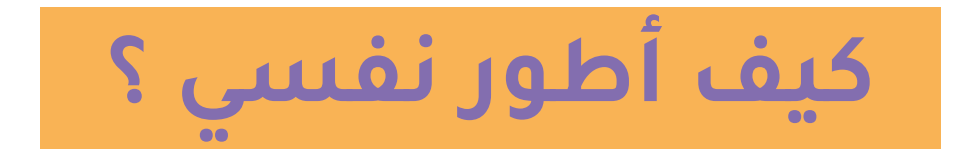

لايما هو الصديق الم<mark>ة</mark> -١ طور يدك على رسم الآسكتشات الورقة والقلم دايما هو الصديق المقرب لاي مصمم

> ط بين نوعين بطريقه دكيه -٢ حاكي الكثير من الإنفوجرافيك الحديث واربط بين نوعين بطريقة ذكية

> > -٣ اتعرف على عجلة الالوان لا تتخلى عنها مصممين عالممين مستحيل يصمموا بدون عجلة الالوان

٤- اخيرا وليس اخراً درب خيالك ووسع إدراكك في كتابةالقصص والحوارات شوف البداية والنهاية كيف ممكن تحسنها عندك ( تذكر هذه الخطوة اختيارية )

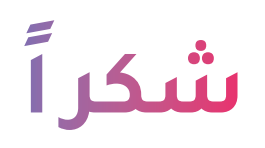

### لأي استفسار ممكن تتواصلوا معايا

**y OD** Rana Althagaffi